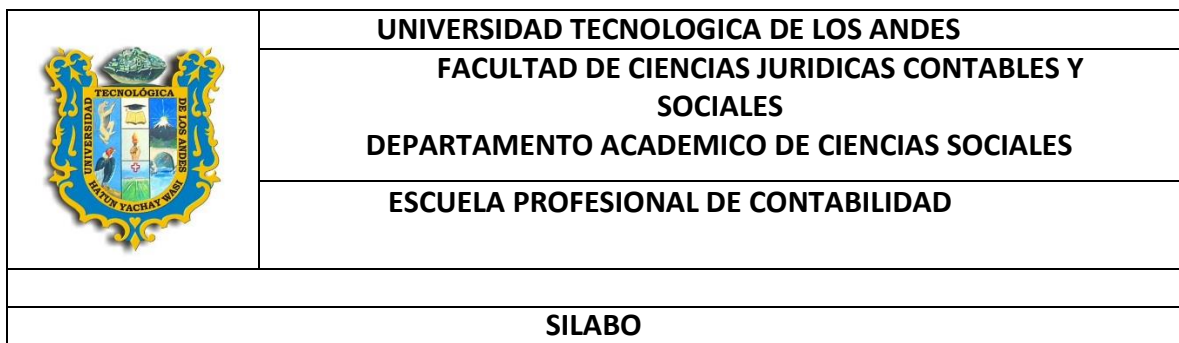

#### **I.- INFORMACION GENERAL**

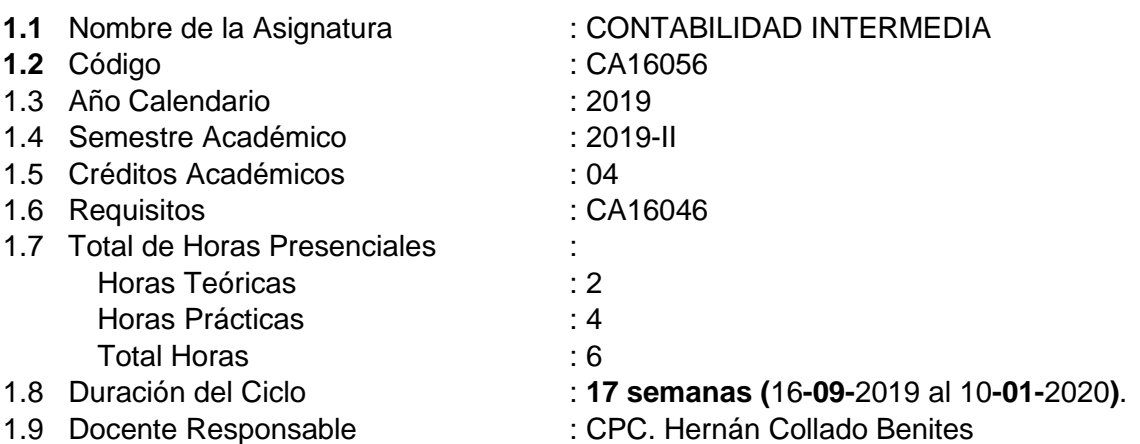

#### **II.- SUMILLA**

La asignatura pertenece al área de formación profesional, La asignatura pertenece al área de formación profesional, es de carácter teórico-práctica, en el que se desarrollan aspectos de la contabilidad referida a la doctrina contable, principios y normas contables, registros contables físicos y electrónicos constitución de sociedades, modificaciones de su capital, reorganización de Sociedades, transformación, fusión y escisión, Reestructuración empresarial, apertura y funcionamiento de Sucursales, disolución, liquidación y extinción de sociedades, en concordancia con la Ley General de Sociedades Nº 26887 y el marco legal correspondiente.

#### **III .- COMPETENCIAS**

Registra asientos contables relacionados a la Ley General de Sociedades, Formula los Estados Financieros de Situación Financiera y el Estado de Resultados, así como registrar adecuadamente los asientos de cierre, con la finalidad de realizar la toma de decisiones gerenciales para un aprendizaje real de los estudiantes aplicando los principios contables y las normas internacionales de contabilidad NIC.

### **IV .- RESULTADOS DE APRENDIZAJE**

I UNIDAD DIDÁCTICA: REGISTRA ASIENTOS CONTABLES RELACIONADOS A LA LEY GENERAL DE SOCIEDADES, mediante la presentación de estudio de casos.

II UNIDAD DIDÁCTICA: FORMULA LOS ESTADOS FINANCIEROS DE SITUACIÓN FINANCIERA Y EL ESTADO DE RESULTADOS con capacidad de análisis de operaciones comerciales e industriales, en las diferentes modalidades de sociedades, conocer y calcular provisiones, planillas y costo de ventas y declaraciones telemáticas para SUNAT.

III UNIDAD DIDÁCTICA: REPARTO DE UTILIDADES Y ASIENTOS DE CIERRE Capacidad de análisis respecto a las operaciones comerciales, financieras, tributarias en los estados financieros.

IV UNIDAD DIDÁCTICA: REORGANIZA LAS SOCIEDADES COMERCIALES con capacidad de aprender y actualizarse permanentemente.

#### **V.- CONTENIDO**

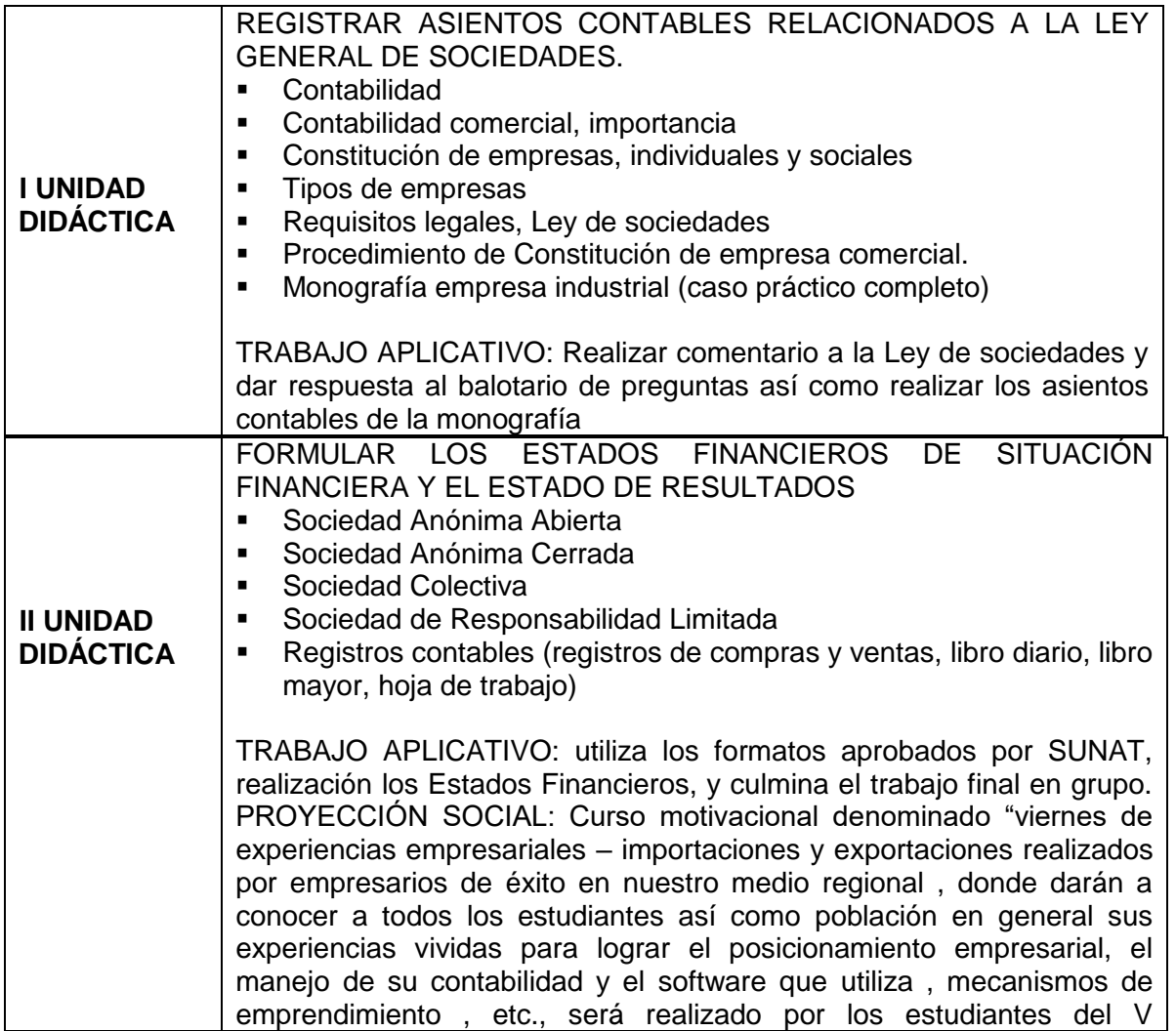

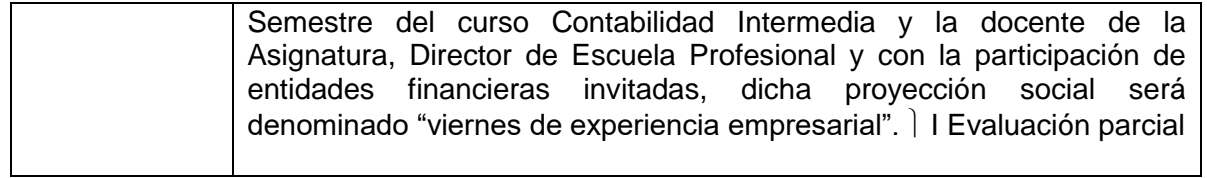

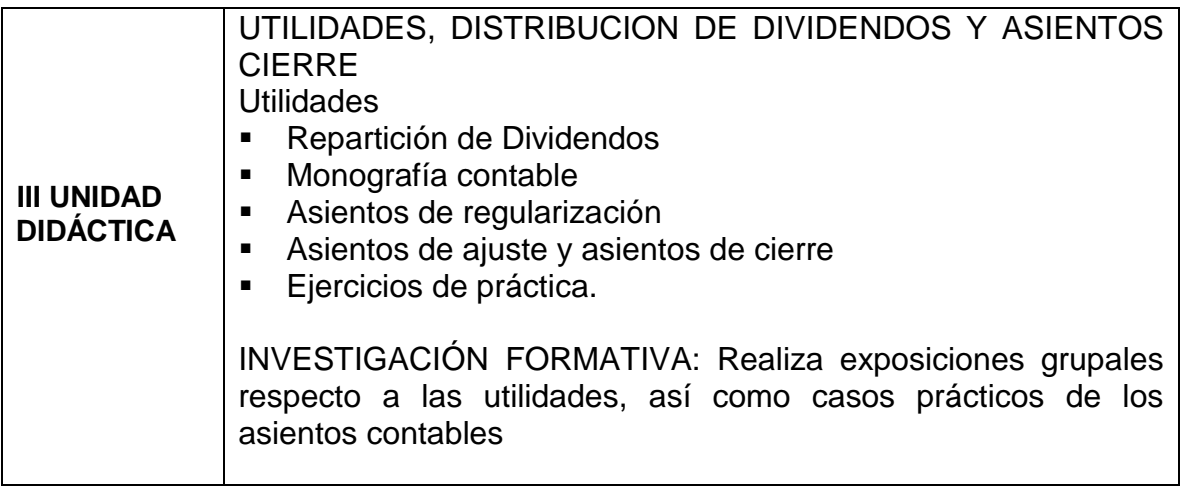

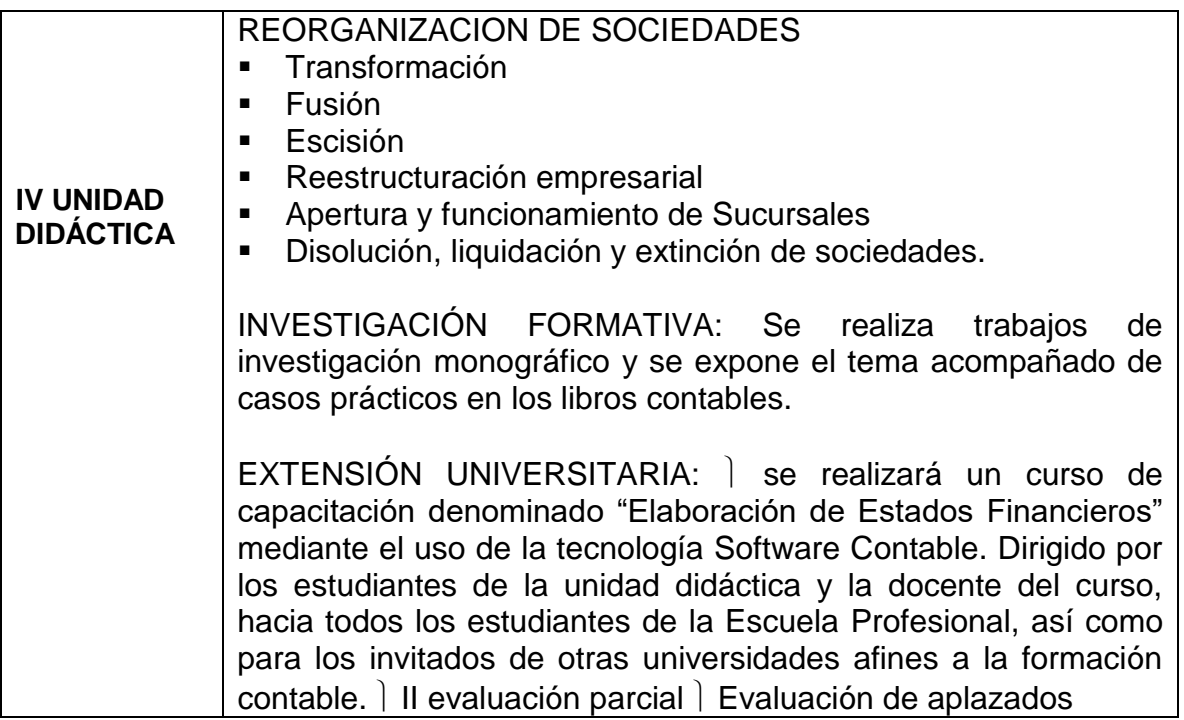

## **VI. ESTRATEGIAS DIDÁCTICAS**

Trabajo de grupo, Trabajo individual. Practicas calificadas, Lluvia de ideas. Investigación grupal, investigativo, inductivo, deductivo, las simulaciones, la clase magistral, el debate, el mapa mental y el mapa conceptual.

#### **VII. MATERIALES Y RECURSOS**

Textos autoinstructivos, obras literarias, multimedia, pizarrón, plumones, Periódicos tabloides, revistas.

#### **VIII. EVALUACIÓN**

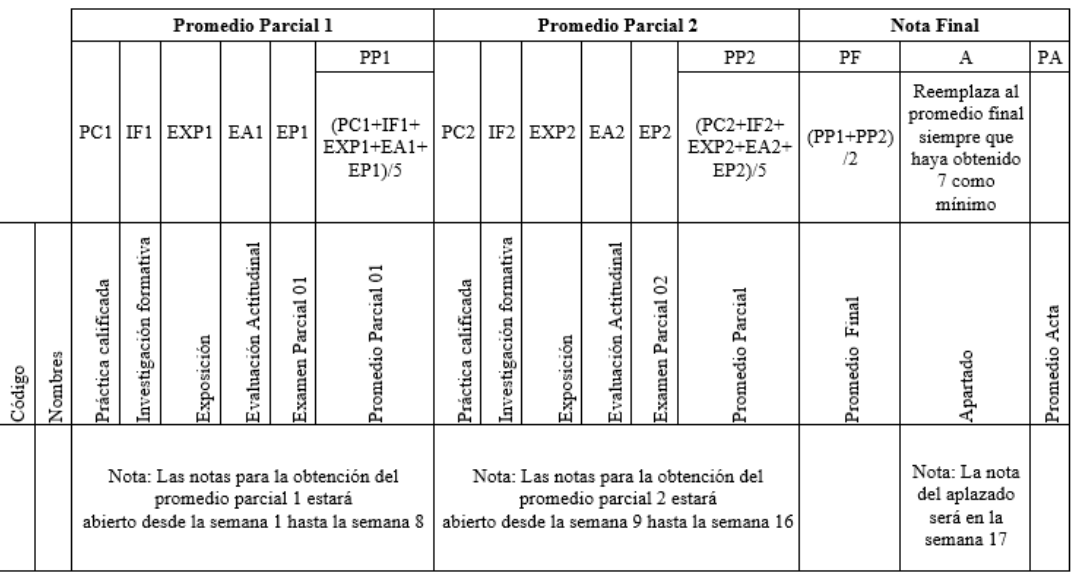

#### **IX. BIBLIOGRAFÍA**

APAZA, M. (2014): Nuevo Plan Contable General Empresarial Coordinado con NIIFS por Sectores Económicos. Editorial Actualidad Empresarial-Lima Perú.

ZANS, W. (2010) Contabilidad Básica I. Edición 2010.- Editorial San Marcos E.I.R.L.- Lima Perú.

CALDERON, M (2015) Contabilidad de Sociedades Editorial Asesor Empresarial-Lima Perú.

FERNANDO, E (2010) plan contable general empresarial. Asesor Empresarial-Lima Perú.

FLORES, J. (2016). Análisis e Interpretación de Estados Los Financieros. Teoría y Práctica.

ZEBALLOS, E. (2014) Contabilidad Práctica. Primera Edición Lima Perú.

PAREDES, C. (2018) Dinámica del Plan Contable General Revista Actualidad Empresarial revista especializada en contabilidad. Lima Perú.

CABALLERO B. (2018) revista especializada en contabilidad Ley General de Sociedades 26887.**SITIOS DE INTERNET**

https://www.mef.gob.pe/, NIIF - NIC

# [www.sunat.gob.pe,](http://www.sunat.gob.pe/)

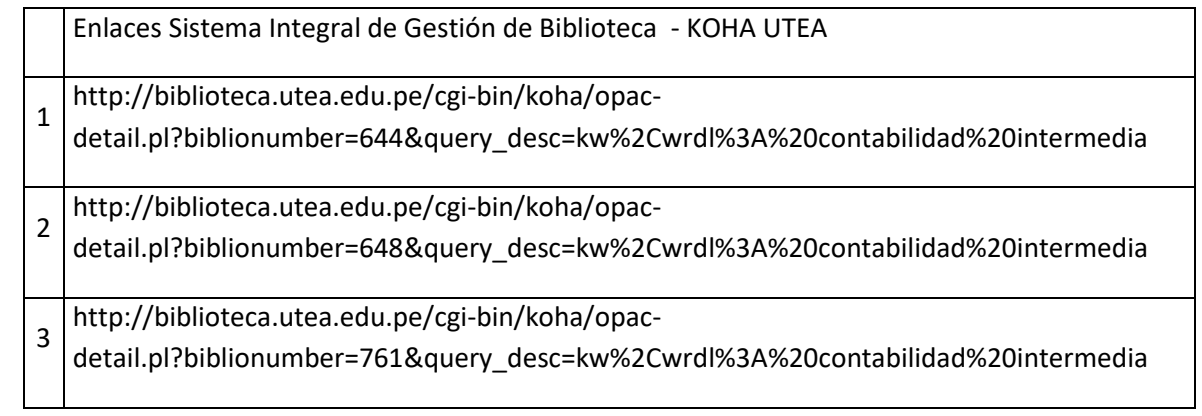

Abancay, Setiembre del 2019

#### **ANEXO**

#### **PROGRAMACIÓN DE ACTIVIDADES**

**I UNIDAD DIDÁCTICA**: Identifica, clasifica y compara las empresas de Servicios y su aporte a la sociedad

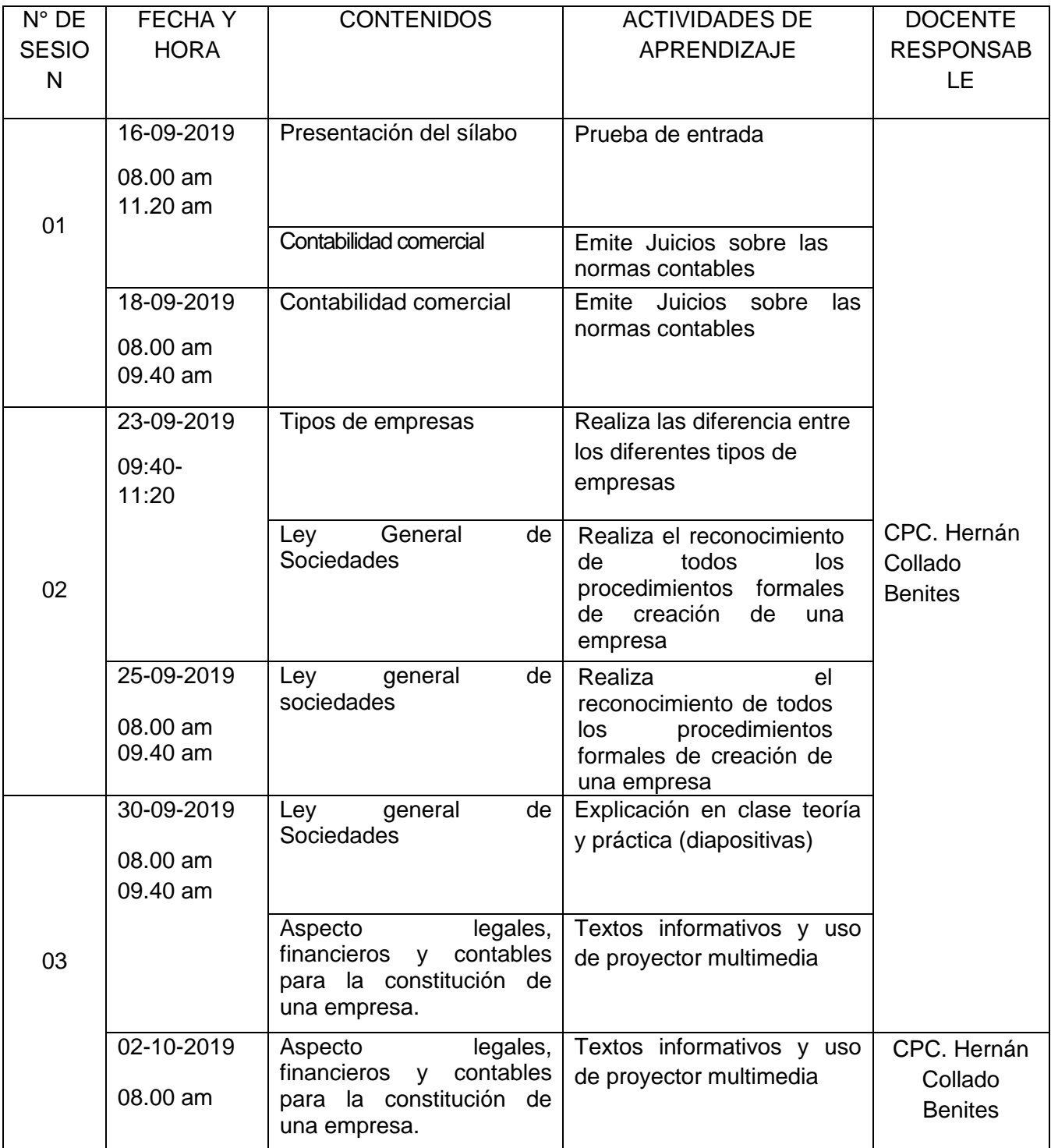

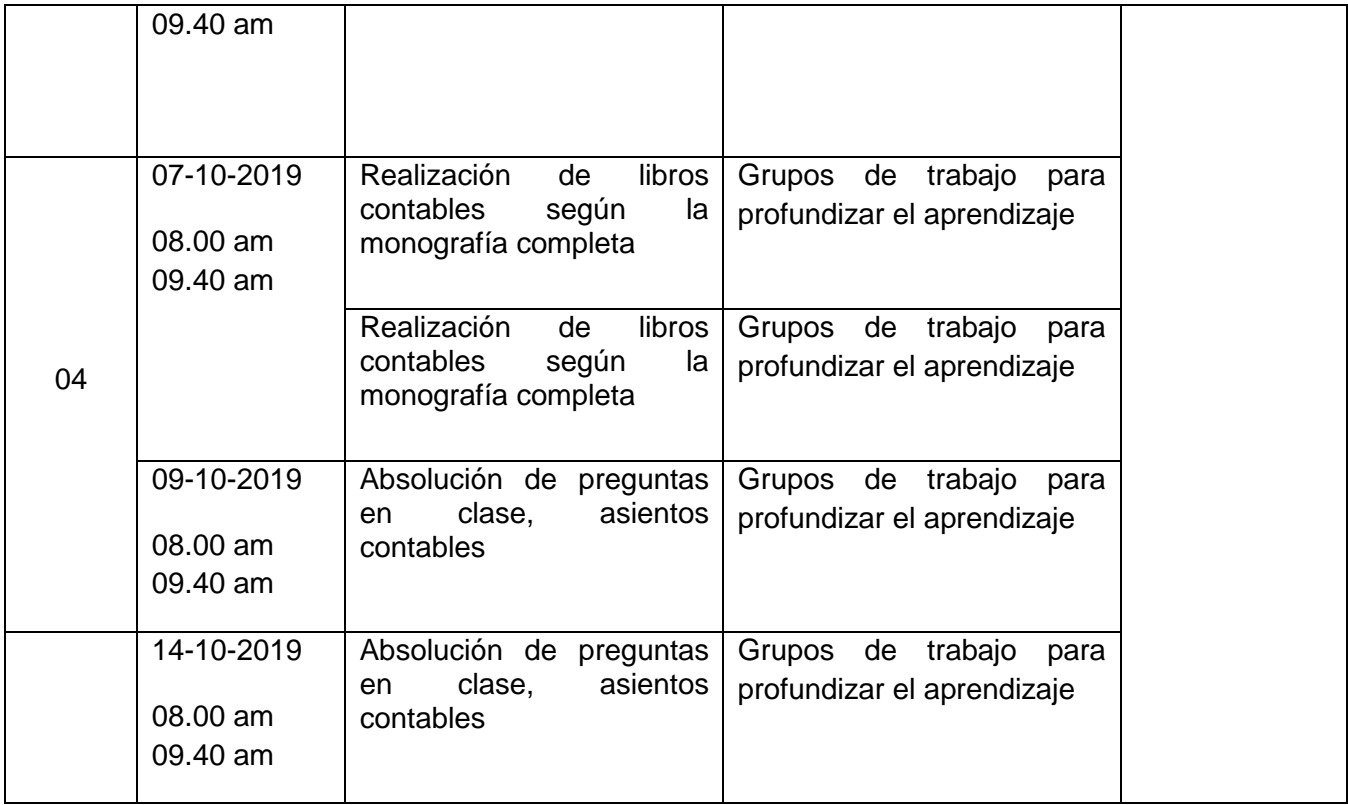

**II UNIDAD DIDÁCTICA:** Analiza y explica las operaciones de las empresas de Servicio de Hospedaje y Expendio de Comida ; Observa e interpreta resultados de los procesos contables.

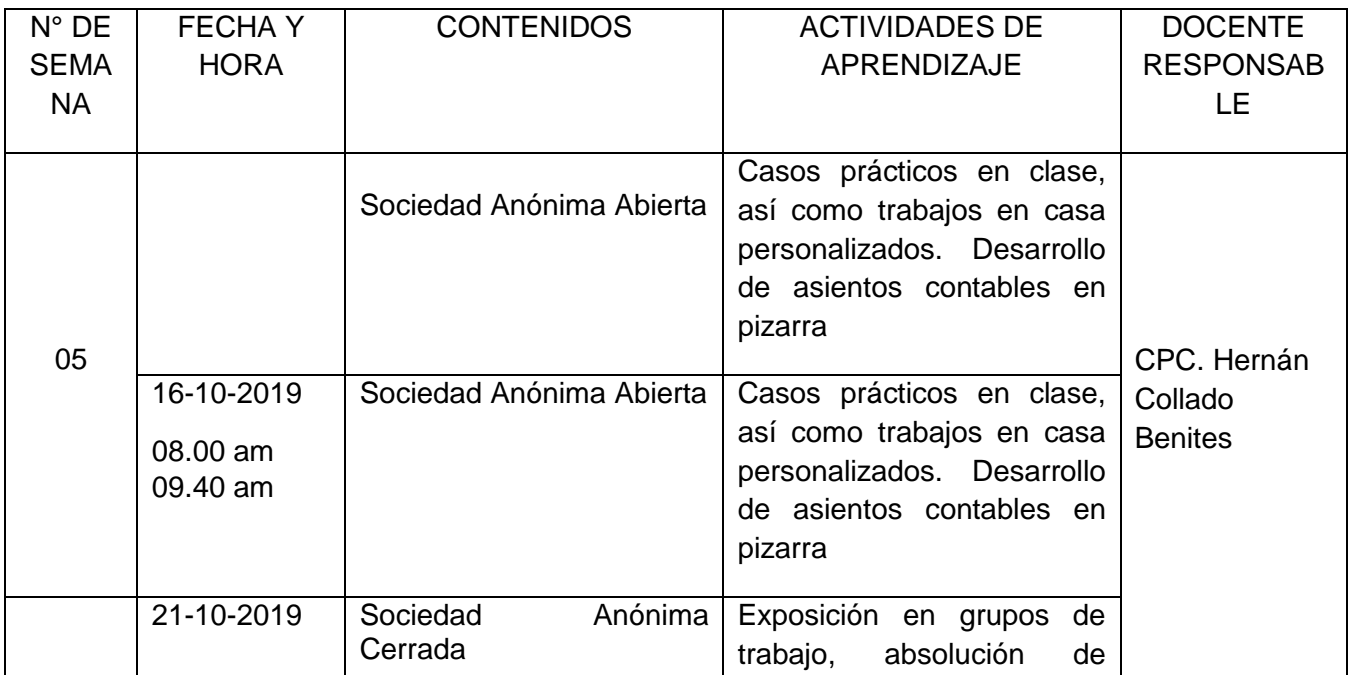

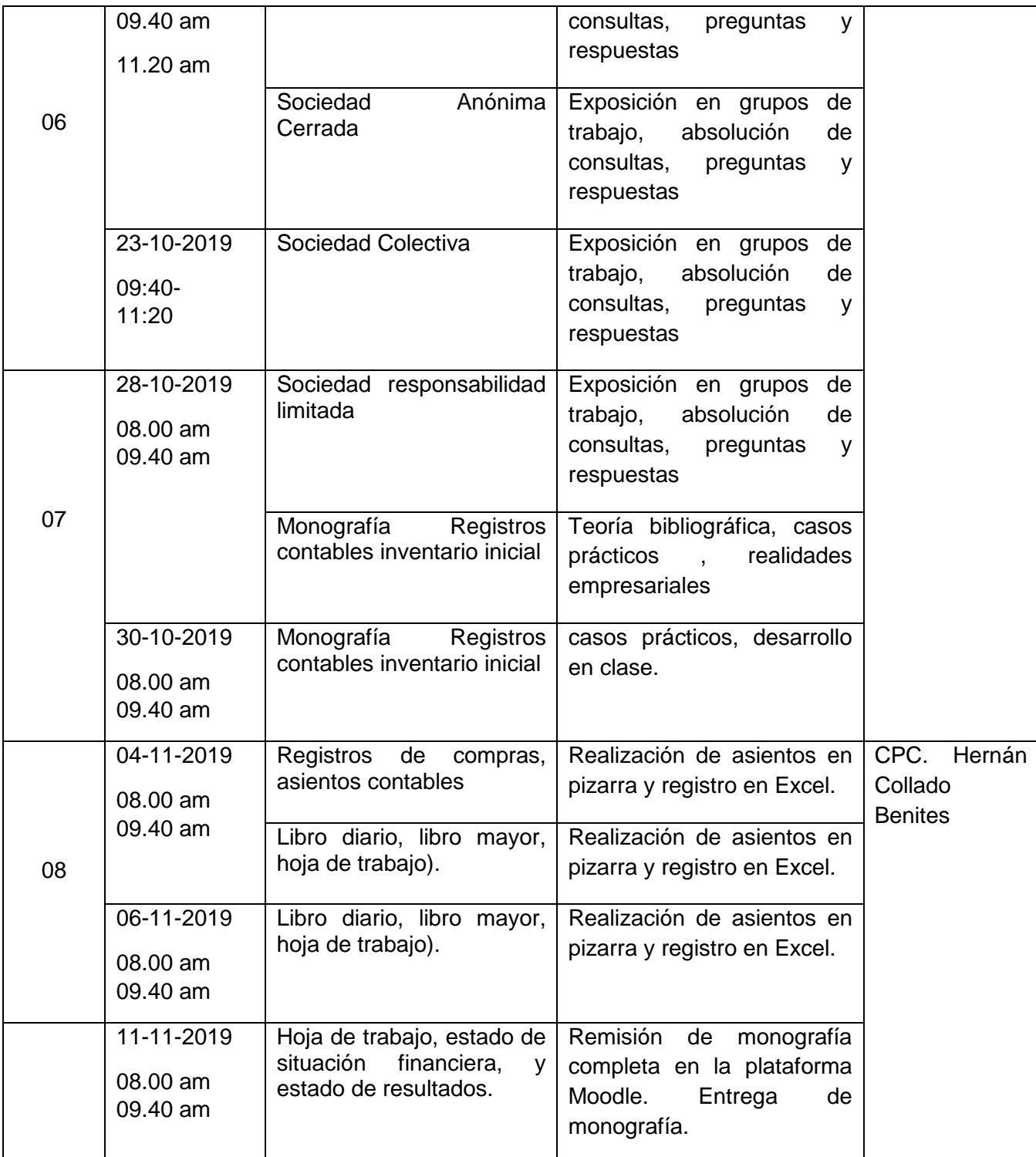

**III UNIDAD DIDÁCTICA:** Analiza y explica las operaciones de las empresas de Servicio de Transporte publico de carga y pasajeros y la Empresa Constructora ; Observa e interpreta resultados de los procesos contables

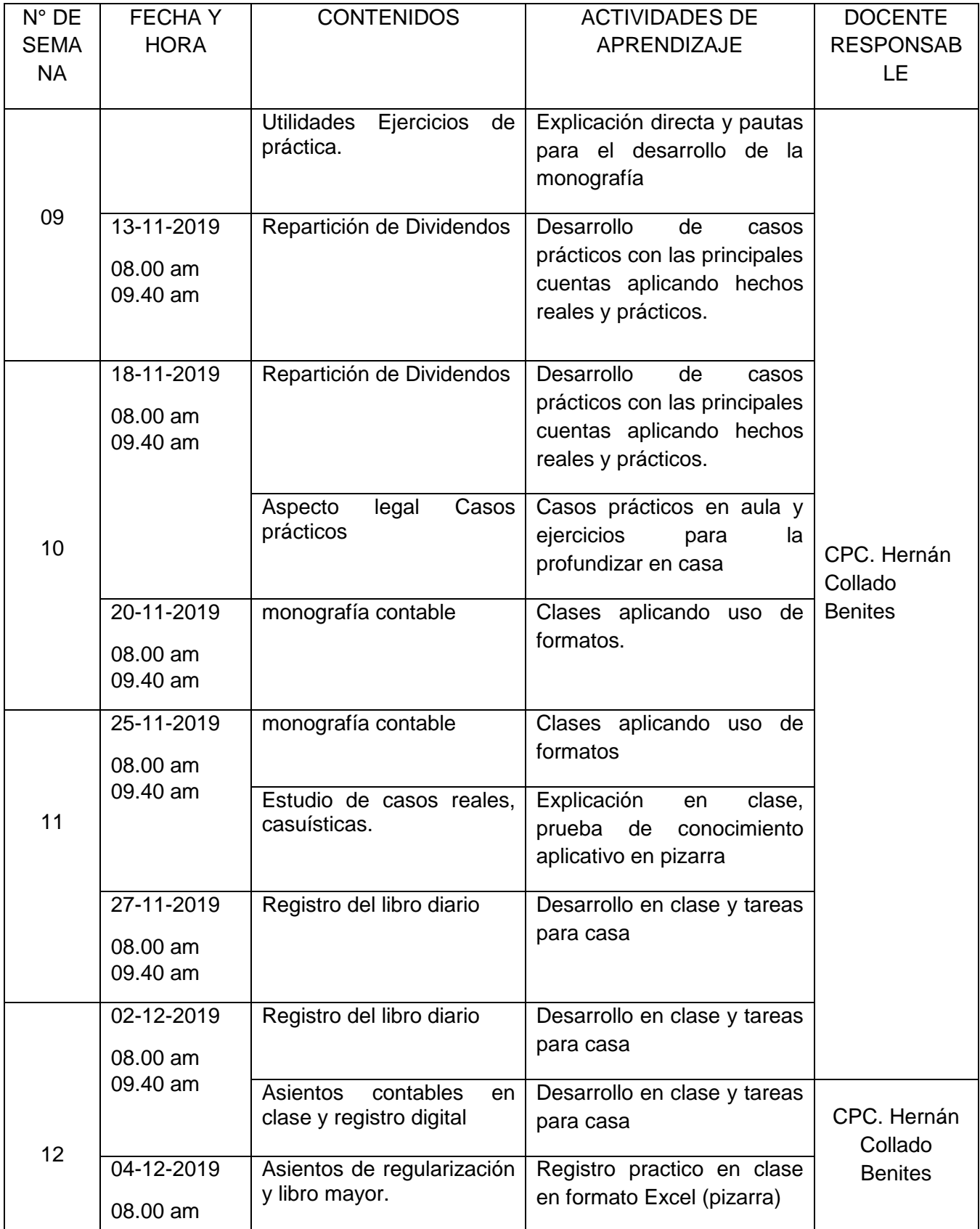

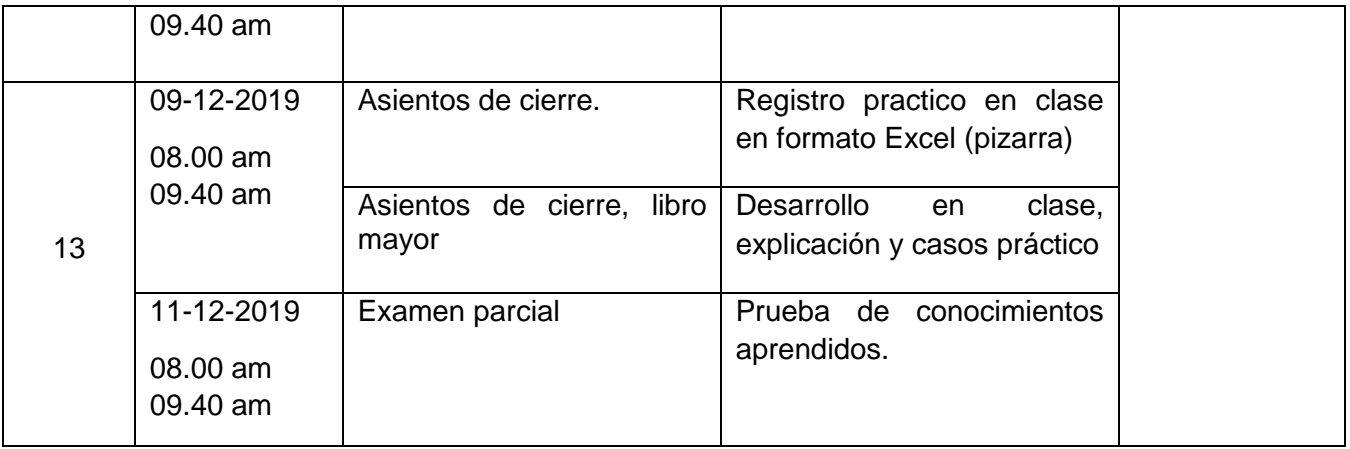

**IV UNIDAD DIDÁCTICA:** Analiza y explica las operaciones de las empresas de Servicio de Salud y de Educación ; Observa e interpreta resultados de los procesos contables

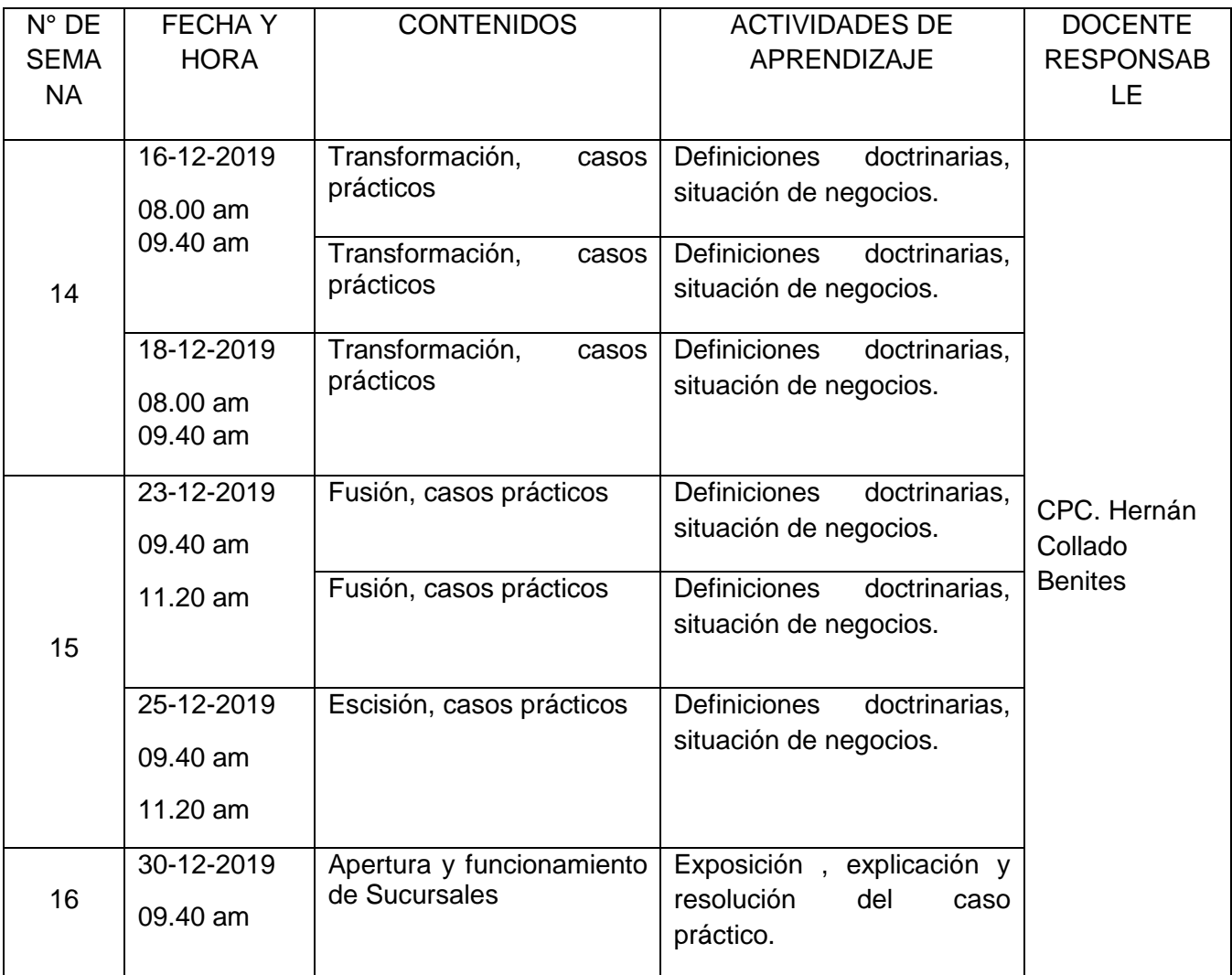

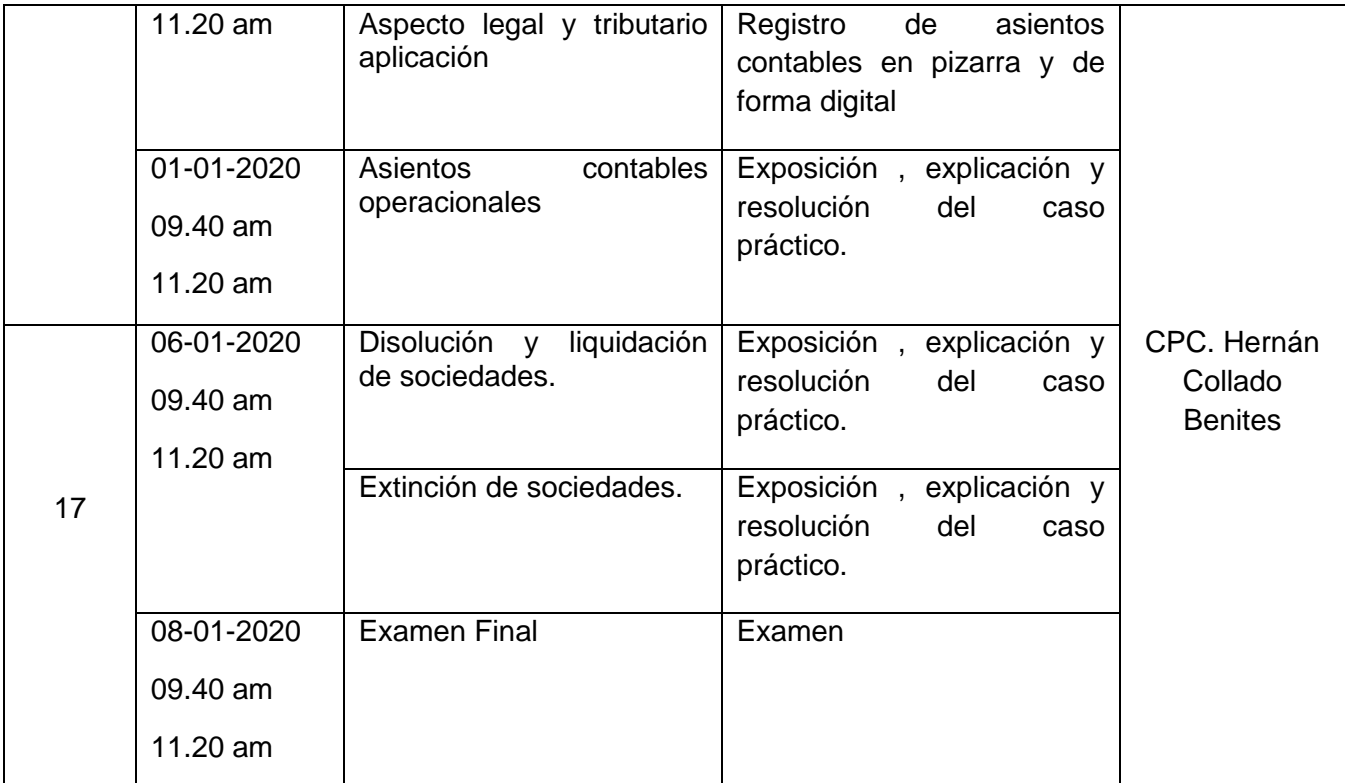